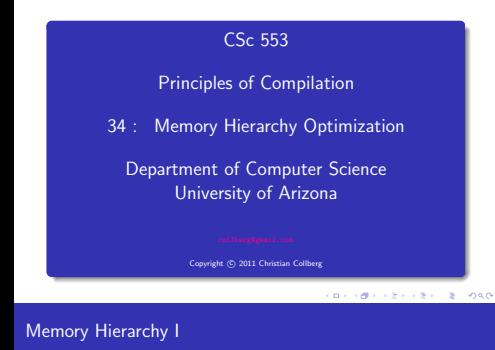

### Memory is organized hierarchically. Storage at the bottom of the hierarchy is large and slow. Storage at the top of the hierarchy is small and fast.

- $\bullet$  Accessing a memory word X could result in the following: Swap in VM page containing  $X \rightarrow$  Load memory line containing X into E-cache  $\rightarrow$  Load cache line containing X into D-cache  $\rightarrow$  Load X into register.
- $\bullet$  Notice that when moving X up the hierarchy, we don't just move X but the entire block on which X resides.
- We should try to organize our code so that it makes efficient use of every datum moved up the hierarchy.

## Memory Hierarchy

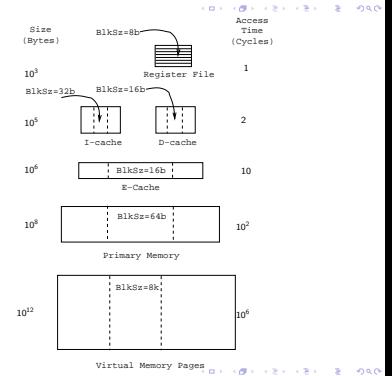

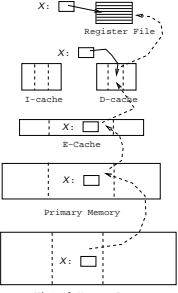

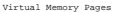

### Memory Hierarchy IV

- We will see various compiler transformations on loops that will change the data access pattern to make efficient use of loaded data. Often, the idea is to turn a stride-n access pattern (which only uses one word from each cache line per loop iteration), into a stride-1 access.
- Loading code is no different from loading data. The I-cache is of limited size, and we should make efficient use of the instructions that are loaded. Ideally, we want loop bodies to fit neatly into the I-cache. Compiler transforms can break large loops into smaller ones, and merge small loops into larger ones.

**BY ONE CONVERTS**  $-288$ 

## Memory Hierarchy V

- We also want to make efficient use of virtual memory. We can sort the procedures of a program so that procedures that are likely to call each other fall on the same VM page.
- Another technique is to reduce the size of procedures by splitting them into two components: the code that is likely to execute all the time (the main-line code) and the infrequently-executed code (e.g. exception-handling code). The primary components of procedures are grouped together. and the secondary components are grouped together.

## Transformations

### Loop Transformations

- We'll look at transformations on FOR-loops that can affect memory hierarchy utilization. The legality of these transformations depends on the loops' data dependencies.
- Some of these transformations are also used by parallelizing compilers. In general, a loop can't be parallelized (reorganized to be run on a multiprocessor machine) if it has any data dependencies. Some transformations shown here can break such dependencies so that the loop can be parallelized.
- Some of the loop transformations do not improve performance by themselves, but reorganize the loops so that they are amenable to other optimizing loop transformations.

# Loop Fission

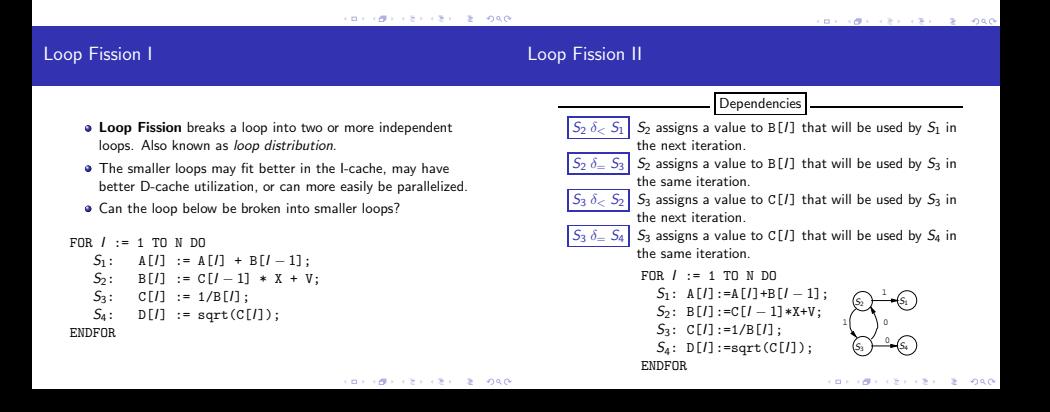

### Loop Fission III

### Loop Fission IV

- $\bullet$  If there are no cycles in the dependency graph, we can split the loop into separate loops for each statement.
- The loops must be ordered in a topological order according to the graph.
- If the graph has cycles, the statements in each strongly connected component must be in the same loop.
- $\bullet$  Two nodes  $n_1$  and  $n_2$  of a graph G are in the same strongly connected component C, if there is a path from  $n_1$  to  $n_2$  and a path from  $n_2$  to  $n_1$ .

\n
$$
\text{FOR } I := 1 \text{ TO } N \text{ DO}
$$
\n

\n\n $S_1: A[I] := A[I] + B[I - 1];$ \n

\n\n $S_2: B[I] := C[I - 1]*X+V;$ \n

\n\n $S_3: C[I] := I/B[I];$ \n

\n\n $S_4: D[I] := \text{sqrt}(C[I]);$ \n

\n\n $\text{ENDFOR}$ \n

### • The dependence graph has 3 strongly connected components  $([S_1], [S_2, S_3], [S_4]) \Rightarrow$  the loop can be split into 3 separate loops.

• Since the graph has edges  $[S_2, S_3] \rightarrow [S_1]$  and  $[S_2, S_3] \rightarrow [S_4]$ , the  $[S_2, S_3]$  loop has to precede the other loops.

```
FOR J := 1 TO N DO
   S_2: B[J] := C[J - 1] * X + V;
   S_3: C[J] := 1/B[J];ENDFOR;
FOR J := 1 TO N DO
   S_1: A[J] := A[J] + B[J - 1];
ENDFOR;
FOR J := 1 TO N DO
   S_4: D[J] := sqrt(C[J]);
ENDFOR;
I \rightarrow -N;
```
### Loop Fusion I

 $990$ 

- Loop fusion merges two adjacent loops.
- Fusion can reduce loop overhead, increase instruction parallellism, improve locality, and improve load balance.

**CONTRACTORS & SAN** 

### Original Loops FOR  $i := 1$  TO N DO<br> $S_1: A[i] := A$  $A[i] := A[i] + k$ : ENDFOR; FOR  $i := 1$  TO N DO  $S_2$ : B[i + 1] := B[i] + A[i]; ENDFOR; Loops After Fusion FOR  $i := 1$  TO N DO  $S_1$ :  $A[i]$  :=  $A[i] + k$ ;  $S_2$ : B[i + 1] := B[i] + A[i]; (ロンス個) スミンスきん ×  $990$  $990$ ENDFOR;

Loop Fusion

**BY REPORT CRY.** 

### Loop Fusion II

 $\bullet$  Two loops cannot be fused if  $\exists$  a statement  $S_1$  in the 1st loop and a statement  $S_2$  in the 2nd loop, such that  $\exists$  a dependence  $S_2 \Rightarrow S_1$  in the fused loop. FOR  $i := 1$  TO N DO  $S_1:$   $A[i] := A[i] + k;$ ENDFOR; FOR  $i := 1$  TO N DO  $S_2$ : B[i + 1] := B[i] + A[i + 1]; ENDFOR; ⇓ Illegal! FOR  $i := 1$  TO N DO  $S_1$ :  $A[i]$  :=  $A[i] + k$ ;  $S_2$ : B[i + 1] := B[i] + A[i + 1]; ENDFOR; o est.  $(1212)$   $(231)$   $(200)$ 

**•** The loops must have the same loop bounds.

# Loop Reversal

### Loop Reversal I

- **.** Loop reversal runs a loop backwards.
- Reversal is legal only when there are no loop-carried dependence relations.
- Reversal can help with loop fusion. The loops below cannot be directly fused, since there would be a forward dependence between  $S_2$  and  $S_3$  (eg. for  $i = 5$ ,  $S_3$  would use the old value of C[6] rather than the new value computed by  $S_2$ .).

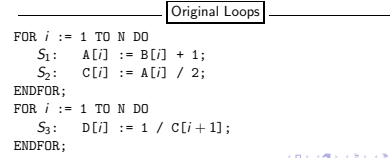

### Loop Reversal II

 $2.998$ 

Neither loop has any loop-carried dependencies, hence they can both be reversed. The reversed loops can be fused.

```
⇓ Reverse!
FOR i := N TO 1 DO
   S_1: A[i] := B[i] + 1;<br>S_2: C[i] := A[i] / 2;
          C[i] := A[i] / 2;ENDFOR;
FOR i := N TO 1 DO
   S_3: D[i] := 1 / C[i + 1];
ENDFOR;
           ⇓ Fuse!
FOR i := N TO 1 DO
   S_1: A[i] := B[i] + 1:
   S_2: C[i] := A[i] / 2;<br>S_3: D[i] := 1 / C[i +
          D[i] := 1 / C[i + 1];
ENDFOR;
```
 $\mathbf{v} \otimes \mathbf{v} \rightarrow \mathbf{v} \otimes \mathbf{v} \rightarrow \mathbf{v} \otimes \mathbf{v} \rightarrow \mathbf{v} \otimes \mathbf{v} \rightarrow \mathbf{v} \otimes \mathbf{v}$  $-288$ 

# Loop Unswitching

### Loop Unswitching I

 $2 - 0.00$ 

- Conditional statements within a loop can reduce I-cache utilization and prevent parallelization. We can break out the if-statement and replicate the loops, to get two loops without any branches.
- $\bullet$  If the boolean expression  $E$  is loop invariant then we can extract it out of the loop.

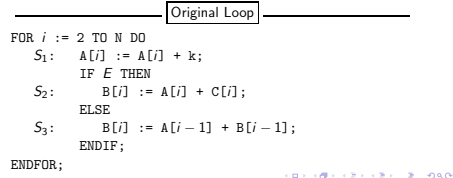

Loop Unswitching II

 $\bullet$  If E could possibly throw an exception then we must guard it with a test in case the loop is never executed.

```
Unswitched Loop
IF N > 1 THEN
   IF E THEN
      FOR i := 2 TO N DO
         S_1: A[i] := A[i] + k;S_2: B[i] := A[i] + C[i];
      ENDFOR;
   ELSE
      FOR i := 2 TO N DO
         S_1: A[i] := A[i] + k;S_3: B[i] := A[i - 1] + B[i - 1];
      ENDFOR;
   ENDIF;
                                    メロメ (使) スミドスミドーミーのもの
ENDIF;
```
# Loop Peeling

### Loop Peeling I

- $\bullet$  To peel a loop we unroll the first (or last) few iterations.
- Peeling can remove dependencies created by the first (or last) few iterations of a loop. It can also help with loop fusion by matching the loop bounds of adjacent loops.
- The first loop below can not be parallelized since there is a flow dependence between iteration  $i = 2$  and iterations  $i = 3, \cdots n$ .

### Original Loops

```
FOR i := 2 TO N DO<br>S_1: B[i] := BB[i] := B[i] + B[2];ENDFOR;
FOR i := 3 TO N DO
   S_2: A[i] := A[i] + k;
ENDFOR;
```

```
⇓ Peel!
TF N >= 2 THEN
   B[2] := B[2] + B[2];
ENDIF;
FOR i := 3 TO N DO<br>S_1: B[i] := BB[i] := B[i] + B[2];
ENDFOR;
FOR i := 3 TO N DO
   S_2: A[i] := A[i] + k;
ENDFOR;
           ⇓ Fuse!
TF N >= 2 THEN
   B[2] := B[2] + B[2];
ENDIF;
FOR i := 3 TO N DO
   S_1: B[i] := B[i] + B[2];<br>S_2: A[i] := A[i] + k:
          A[i] := A[i] + k;ENDFOR;
```
 $2000$ 

## Loop Normalization I

# Loop Normalization

```
Normalization converts all loops so that the induction variable
  is initially 1 (or 0), and is incremented by 1 on each iteration.
```
Normalization can help other transformations, such as loop fusion and peeling.

### Original Loops

```
FOR i := 1 TO N DO
   S_1: A[i] := A[i] + k;ENDFOR;
FOR i := 2 TO N+1 DO
   S_2: B[i] := A[i - 1] + B[i];
ENDFOR;
```
w **CONTRACTOR** 

### ⇓ Normalize!

FOR  $i := 1$  TO N DO  $S_1:$  A[i] := A[i] + k; ENDFOR;

```
FOR i := 1 TO N DO<br>So R[i + 1] .
            B[i + 1] := A[i] + B[i + 1];ENDFOR;
```
⇓ Fuse!

```
FOR i := 1 TO N DO
    S_1: A[i] := A[i] + k;<br>S_2: B[i + 1] := A[i] +
            B[i + 1] := A[i] + B[i + 1];
ENDFOR;
```
Loop Interchange I Loop interchange moves an inner loop outwards in a loop nest. It can improve locality (and hence cache performance) by turning a stride-n access pattern into stride-1: Original Loop FOR  $i := 1$  TO N DO FOR  $j := 1$  TO N DO  $B[i] := B[i] + A[i, i];$ ENDFOR; ENDFOR; Interchanged Loop FOR  $j := 1$  TO N DO FOR  $i := 1$  TO N DO  $B[i] := B[i] + A[j, i];$ ENDFOR; ENDFOR;

# Loop Interchange

**CONTRACTORS CREATED SORA** 

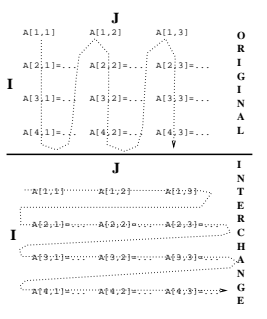

 $0000$ 

## Loop Interchange III

- A loop nest of two loops can be interchanged only if there does not exist a loop dependence vector of the form  $(<,>)$ .
- The loops in the loop nest below can't be interchanged. The next slide shows the order in which the array elements are assigned (dashed arrows); first in the original nest and then in the interchanged nest. Solid arrows show dependencies.

This Loop Nest Can't be Interchanged

```
FOR i := 2 TO N DO
   FOR j := 1 TO N-1 DO
      A[i, i] := A[i - 1, i + 1];
   ENDFOR;
ENDFOR;
```
# Loop Blocking

 $\bullet$  In the interchanged loop  $A[2,3]$  is needed to compute A[3,2]. At that time A[2,3] has not been computed.

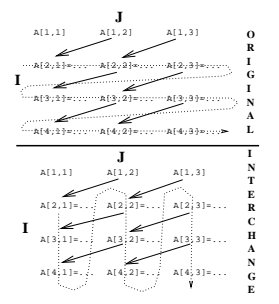

## Loop Blocking I

- Also known as loop tiling.
- $\bullet$  The loop below assigns the transpose of B to A. Access to A is stride-1, access to B is stride-n. This makes for poor locality, and the loops will perform poorly on cached machines (unless the arrays fit in the cache).
- **•** Loop blocking improves locality by iterating over a sub-rectangle of the iteration space.
- A pair of adjacent loops can be blocked if they can legally be interchanged.

```
FOR i := 1 TO 8 DO
  FOR j := 1 TO 8 DO
      A[i, j] := B[i, i];ENDFOR;
ENDFOR;
```
P)

×  $9900$ 

## Loop Blocking II

## Loop Blocking III

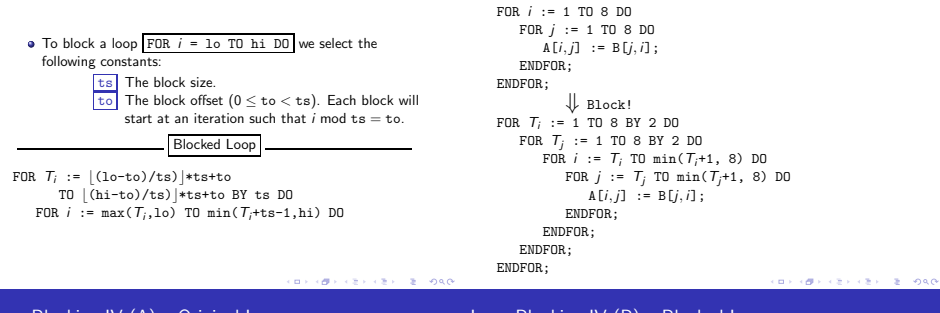

Loop Blocking IV (A) – Original Loop

Loop Blocking IV (B) – Blocked Loop

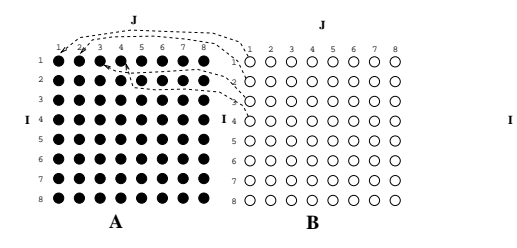

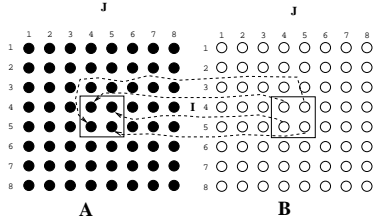

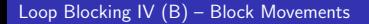

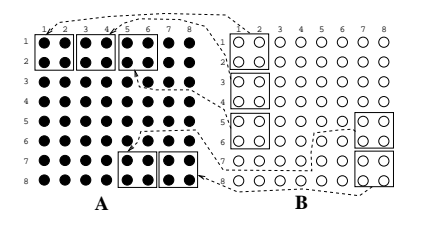

# Procedure Sorting

### **CONTRACTOR** w

## Procedure Sorting I

Procedure Sorting – Example (a)

- The simplest way to increase VM performance is to sort the procedures of a program so that routines that are likely to call each other will fall on the same VM page.
- At link-time (or after link-time), build an un-directed call graph. Label each edge  $P \rightarrow Q$  with the frequency of calls between P and Q.
- Collapse the graph in stages. At each stage select the edge  $P \stackrel{k}{\rightarrow} Q$  with max weight k, merge nodes P and Q, collapse edges into  $P$  and  $Q$  into a single edge (adding the edge weights).
- Nodes that are merged are put on the same page.

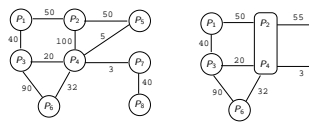

40 3

 $P_7$ P<sup>5</sup>

 $P_2$ P4

 $P_8$ 

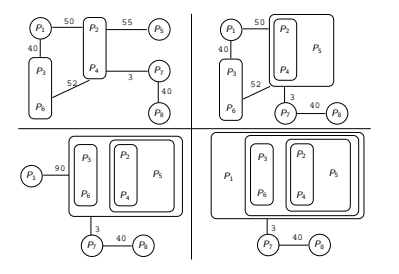

Homework

 $2080$ ×

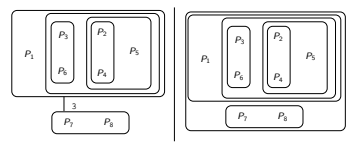

- The final, single, node contains:  $[[P_1, [P_3, P_6], [P_5, [P_2, P_4]], [P_7, P_8]].$
- We arrange the procedures in the order  $P_1, P_3, P_6, P_5, P_2, P_4, P_7, P_8.$

## Exam Problem I (415.730/97)

**•** Consider the following loop:

```
FOR i := 1 TO n DO
   S_1: B[i] := C[i - 1] * 2;
   S_2: A[i] := A[i] + B[i-1];
   S_3: D[i] := C[i] * 3;<br>S_4: C[i] := B[i-1] +
         C[j] := B[i-1] + 5;ENDFOR
```
- $\bullet$  List the data dependencies for the loop. For each dependence indicate whether it is a flow-  $(\longrightarrow)$ , anti-  $(\longrightarrow)$ , or output-dependence (−→◦ ), and whether it is a loop-carried dependence or not.
- 2 Apply loop fission to the loop. Show the resulting loops after the transformation.

### **CONTRACTORS CREATED FORCE**

### References

## Summary

- David Bacon, Susan Graham, Oliver Sharp, Compiler Transformations for High-Performance Computing, Computing Surveys, No. 4, pp. 345–420, Dec, 1994.<sup>1</sup>
- **Steven Muchnick, Advanced Compiler Design &** Implementation, Chapter 20, pp. 669–704.
- Hennessy, Patterson, Computer Architecture A Quantitative Approach, Section 1.7.

<sup>1</sup>Much of the material in this lecture has been shamelessly stolen from this article. **CONTRACTORS & SOCO** 

## Summary

- Compilers use a number of loop transformation techniques to convert loops to parallelizable form.
- The same transformations can also be used to improve memory hierarchy utilization of scientific (numerical ) codes.
- Nested loops can be interchanged, two adjacent loops can be joined into one (loop fusion), a single loop can be split into several loops (loop fission), etc.

 $2 - 220$